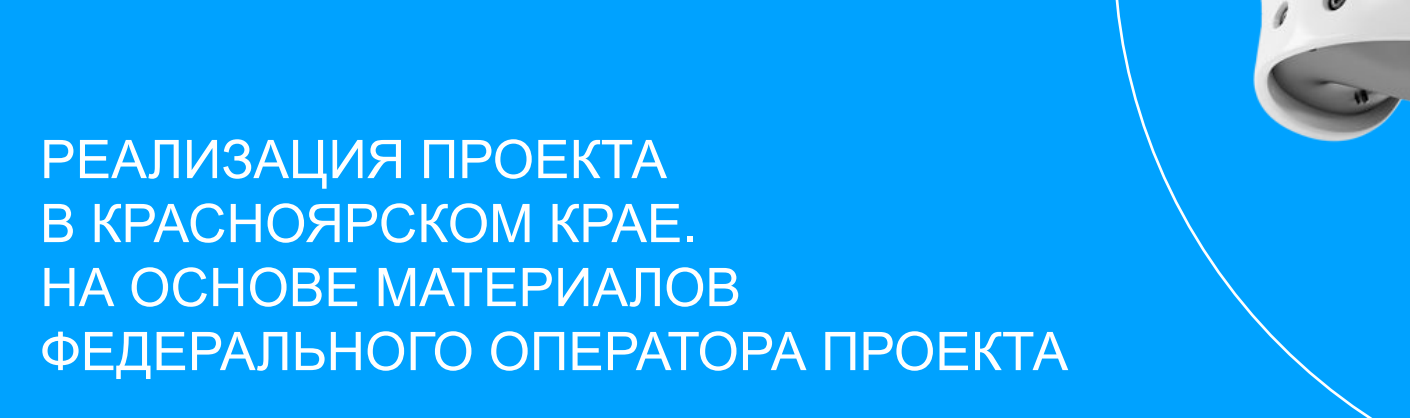

**Allen**<br>
world**skills**<br>
Russia

 $\bullet$ 

**БИЛЕТ • В** 

**БУДУЩЕЕ** 

 $\bullet$ 

| НАЦИОНАЛЬНЫЕ<br>| ПРОЕКТЫ<br>| РОССИИ

# РАМКИ РЕАЛИЗАЦИИ ПРОЕКТА В 2020-М ГОДУ

**SYDVILEE** 

FOR DOOR

### Национальный проект «Образование» Успех каждого ребенка

Школьники 6-11 классов

Формирование рекомендации по построению индивидуального учебного плана в соответствии с выбранными профессиональными компетенциями (профессиональными областями деятельности)

### Поручение Президента РФ Пр-2391, п.1

### Все возрасты

Содействие выбору профессии гражданами, в том числе посредством профессиональных проб с ориентацией на опережающую подготовку кадров

# ОСОЗНАННОСТЬ И РЕФЛЕКСИЯ

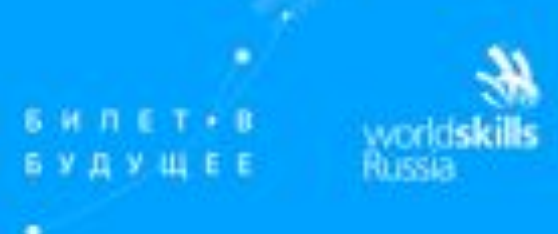

# мальнь

### Проект в 2019 году:

Профориентация имеет разные задачи в зависимости от уровня осознанности молодого человека.

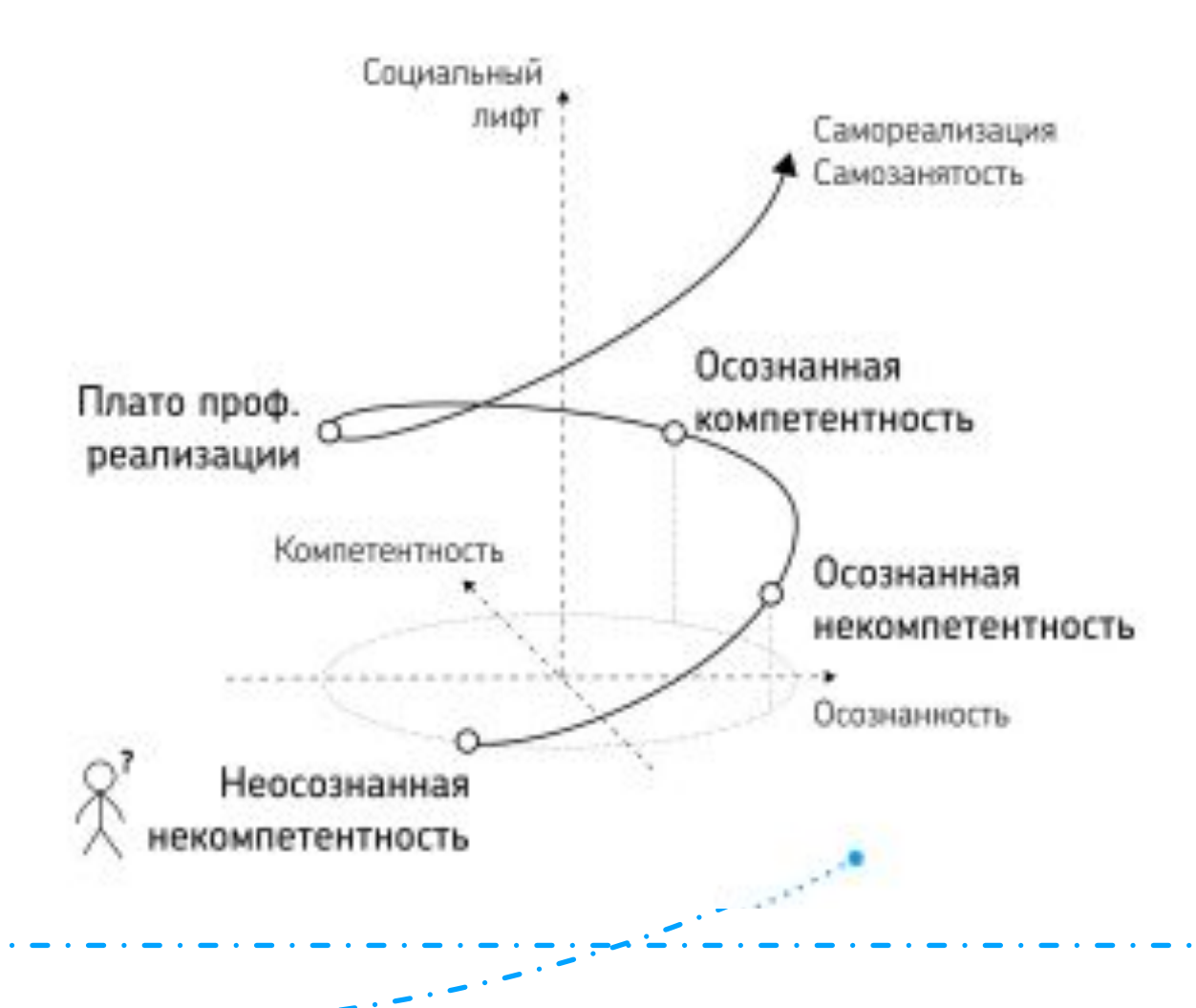

### Вызов на 2020 год:

Запустить процесс формирования рефлексии участников проекта по отношению к профессиональному выбору

- массовые форматы не оставляют времени на рефлексию
- ребенок не умеет осмыслять опыт
- родитель и учитель не нацелены на рефлексию, не могут ее организовать

# КЛЮЧЕВАЯ АУДИТОРИЯ -ДЕТИ И ИХ РОДИТЕЛИ

*<u>SHNET</u>* 8 **SYAVWEE** 

world**skills** 

**НАЦИОНАЛЬНЫЕ** 

Вовлечение новой аудитории: родителей и детей

Удержание пользователей на платформе

Создание сети партнерских ресурсов

Услуга для каждого гражданина (18+ и далее)

Другие аудитории:

- Школа, учитель
- Региональные власти

# ОСОБЕННОСТИ ПРОЕКТА 2020

- Основная задача научить участника делать осознанный выбор
- Свободный вход на платформу Проекта
- Появилась новая роль родитель (законный представитель)
- Оптимизирована платформа и введен новый порядок регистрации учащихся
- Есть открытая и закрытые части платформы
- Всем участникам нужно будет пройти процедуру регистрации совместно с родителями
- Тестирование доступно без регистрации

# ВХОД В ПРОЕКТ И РЕГИСТРАЦИЯ

**SHIPET+B VAVWEE** 

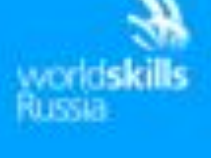

### Ребенок - родитель

- Вход через тест на сайте, партнерской площадке .
- Быстрая регистрация через социальные сети
- Возможность пригласить в проект родителей для продолжения участия и полноценной регистрации

### Сайт, Карта профессий

- Специальные мероприятия
- Социальные сети
- Партнерские сайты
- Партнёрские программы

### Родитель - ребенок

- Регистрация личного кабинета
- Загрузка набора данных, согласие на ОПД
- Возможность пригласить в проект своего ребенка/детей и открыть им личные кабинеты

## РОДИТЕЛИ В ПРОЕКТЕ

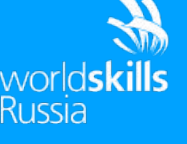

- Совместный выбор будущей профессиональной траектории
- Мониторинг движения ребенка в Проекте
- Рефлексия с ребенком
- Доступ к кабинету ребенка
- Просмотр результатов прохождения тестов
- Запись ребенка на практическое мероприятие
- Просмотр итогов участи в практическом мероприятии, получение обратной связи
- Просмотр рекомендаций

### Регистрация участника

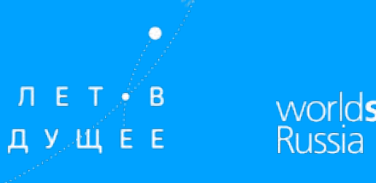

участник заполняет форму регистрации;

подтверждает учетную запись, нажав на ссылку из активационного письма и перейдя в личный кабинет;

### **из своей учетной записи направляет приглашение своему Родителю (законному представителю);**

родитель переходит по ссылке из письма-приглашения, которое поступило ему на электронную почту;

родитель проходит регистрацию на платформе Проекта и получает доступ к своему личному кабинету;

после этого Участник получает возможность участвовать в практических мероприятиях Проекта.

### Регистрация родителя

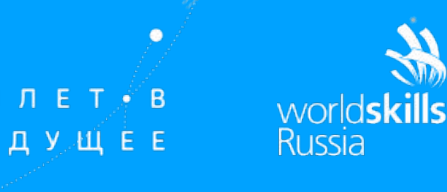

 $\bullet$   $\bullet$ 

- Родитель заполняет форму регистрации;
- подтверждает учетную запись, нажав на ссылку из активационного письма и перейдя в личный кабинет;
- из своей учетной записи направляет приглашение своему ребенку;
- ребенок переходит по ссылке из письма-приглашения, которое поступило ему на электронную почту;
- ребенок проходит регистрацию на платформе Проекта и получает доступ к личному кабинету Участника;
- в личный кабинет Родителя приходит уведомление, что ребенок зарегистрирован в качестве Участника Проекта;
- после этого Участник получает возможность участвовать в практических мероприятиях Проекта.
- **Связка кабинетов** необходима для обеспечения участия ребенка в практических мероприятиях Проекта, поскольку до совершеннолетия ответственность за ребенка несет его родитель (законный представитель).

# **СОЦИАЛЬНЫЕ СЕТИ**

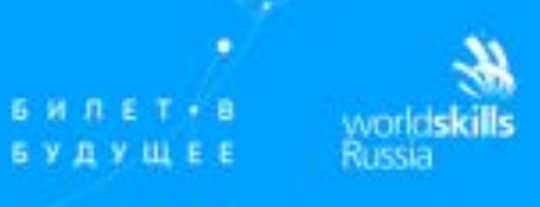

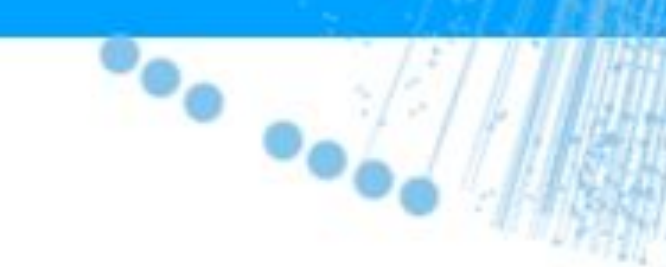

национальные)<br>Проекты<br>России

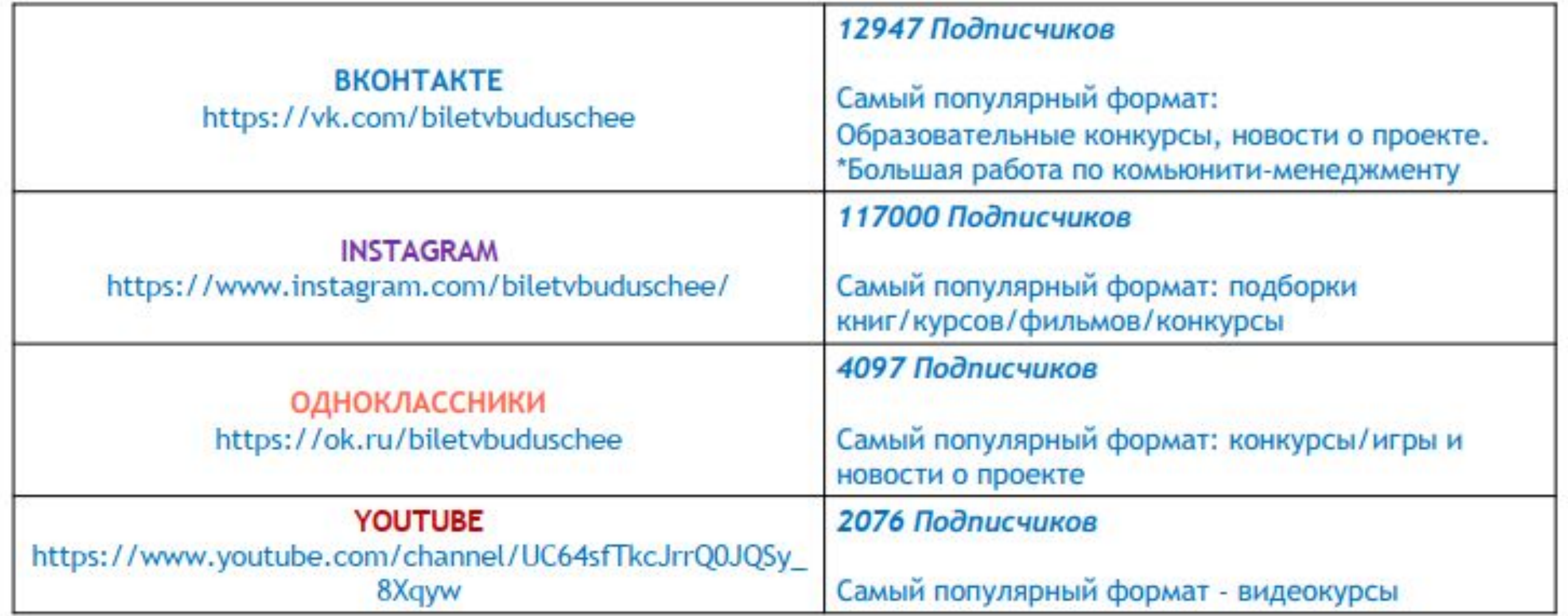

# **БАЗОВЫЙ СЦЕНАРИЙ** ПРОЕКТА В 2020-М ГОДУ

Charles Charles Co

*<u>SHNET-B</u>* **БУДУЩЕЕ** 

worldskills

**НАЦИОНАЛЬНЫЕ** *<u>RPOEKTH</u>* **POCCW** 

 $\sim$ 

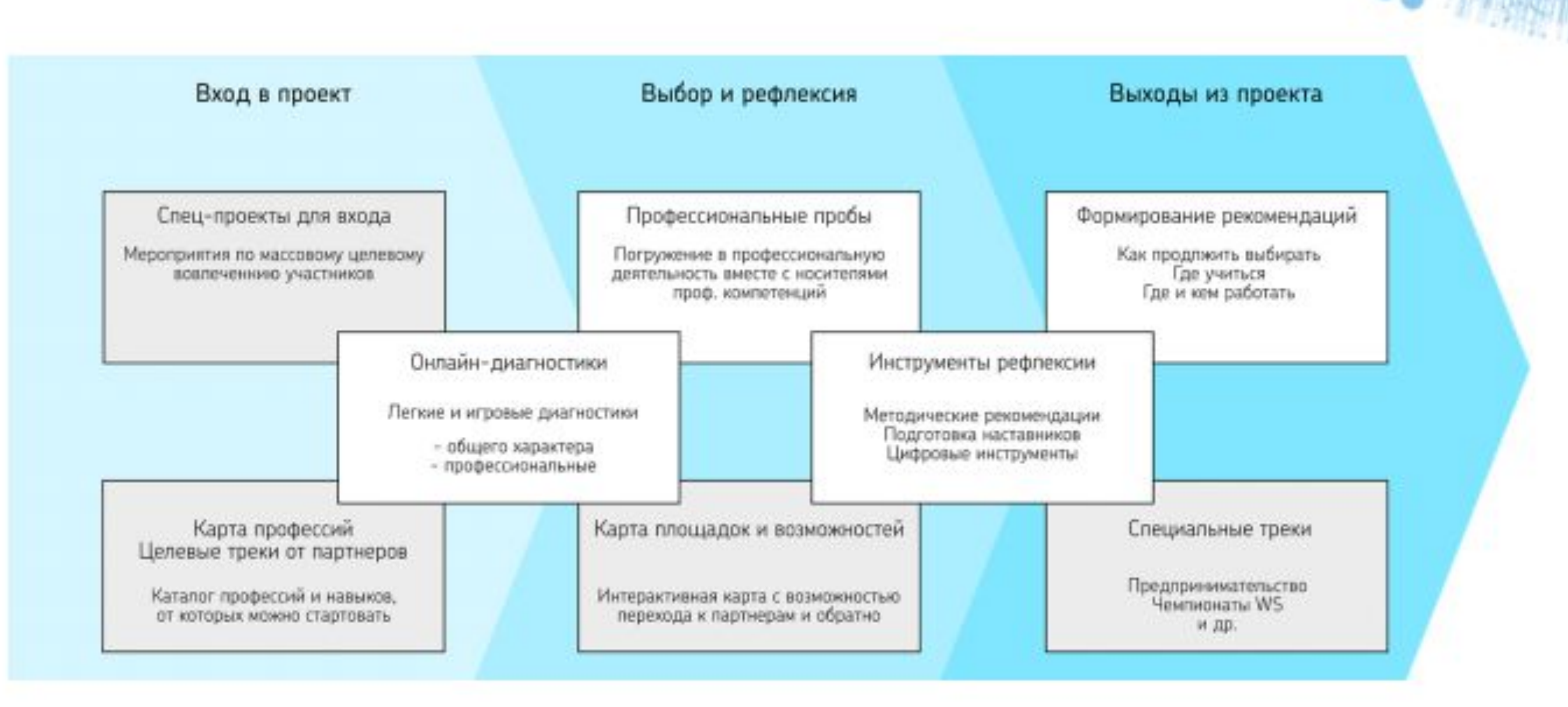

# ОНЛАЙН ДИАГНОСТИКА

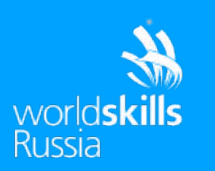

**НАЦИОНАЛЬНЫЕ** ПРОЕКТЫ POCCW

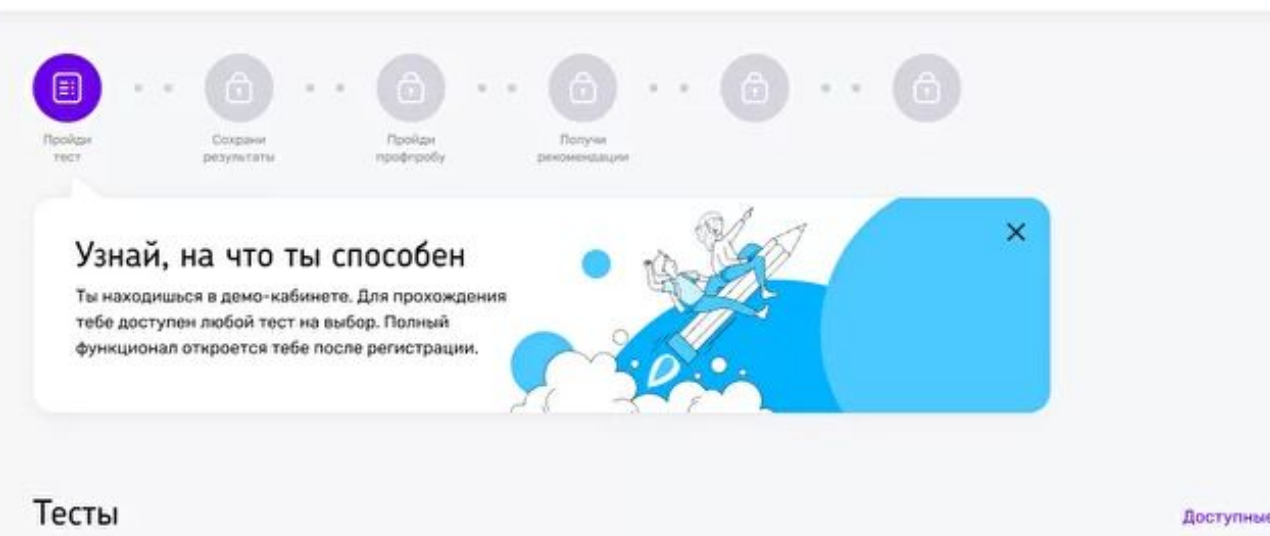

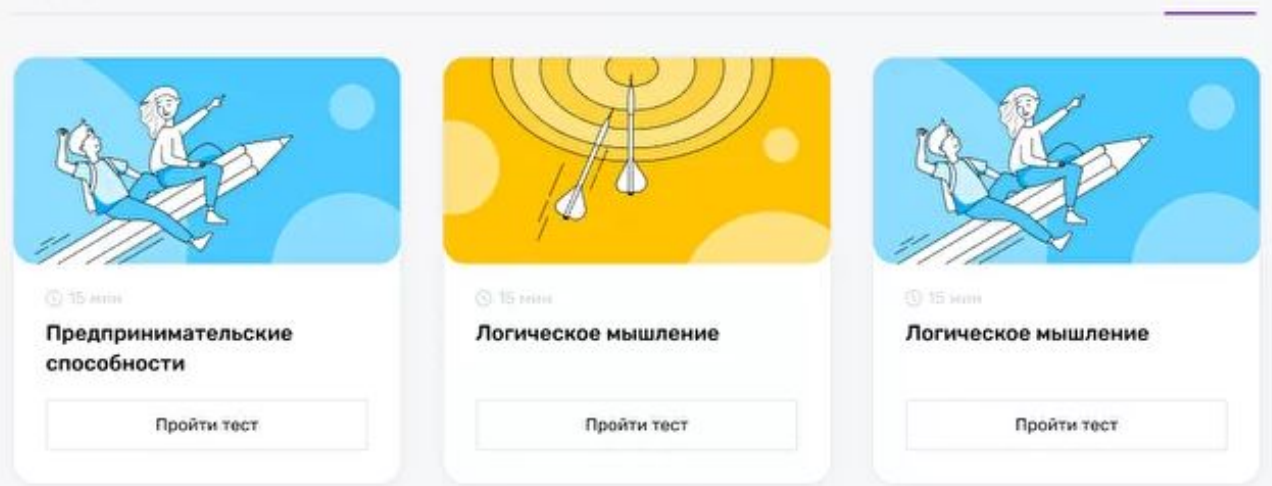

- тесты и интерактивные игры
- профессиональные интересы и склонности
- осведомленность о мире профессий
- сильные стороны и зоны развития
- в личном кабинете более 60 тестов
- пройти онлайн диагностику может любой желающий на сайте Проекта
- регистрация не требуется.

# **СТРУКТУРА РЕКОМЕНДАЦИЙ**

**SHAET . B SVAVILEE** 

 $\mathcal{R}$ world**skills**  **НАШИОНАЛЬНЫ** 

#### ИТОГИ УЧАСТИЯ

Итоги тестов, посещенные мероприятия, оценки и обратная связь.

### ГДЕ И КЕМ РАБОТАТЬ

 $^{\circ}$ 

Описание карьерных траекторий и партнерские программы (курсы, стажировки и т.п.)

### ГДЕ УЧИТЬСЯ

Близкие интересам участника специальности в СПО, вузах, на курсах ДПО

### КАК ПРОДОЛЖАТЬ ВЫБИРАТЬ

Marketplace: доп.образование, пробы, кружки, олимпиады, проф.смены и т.п.

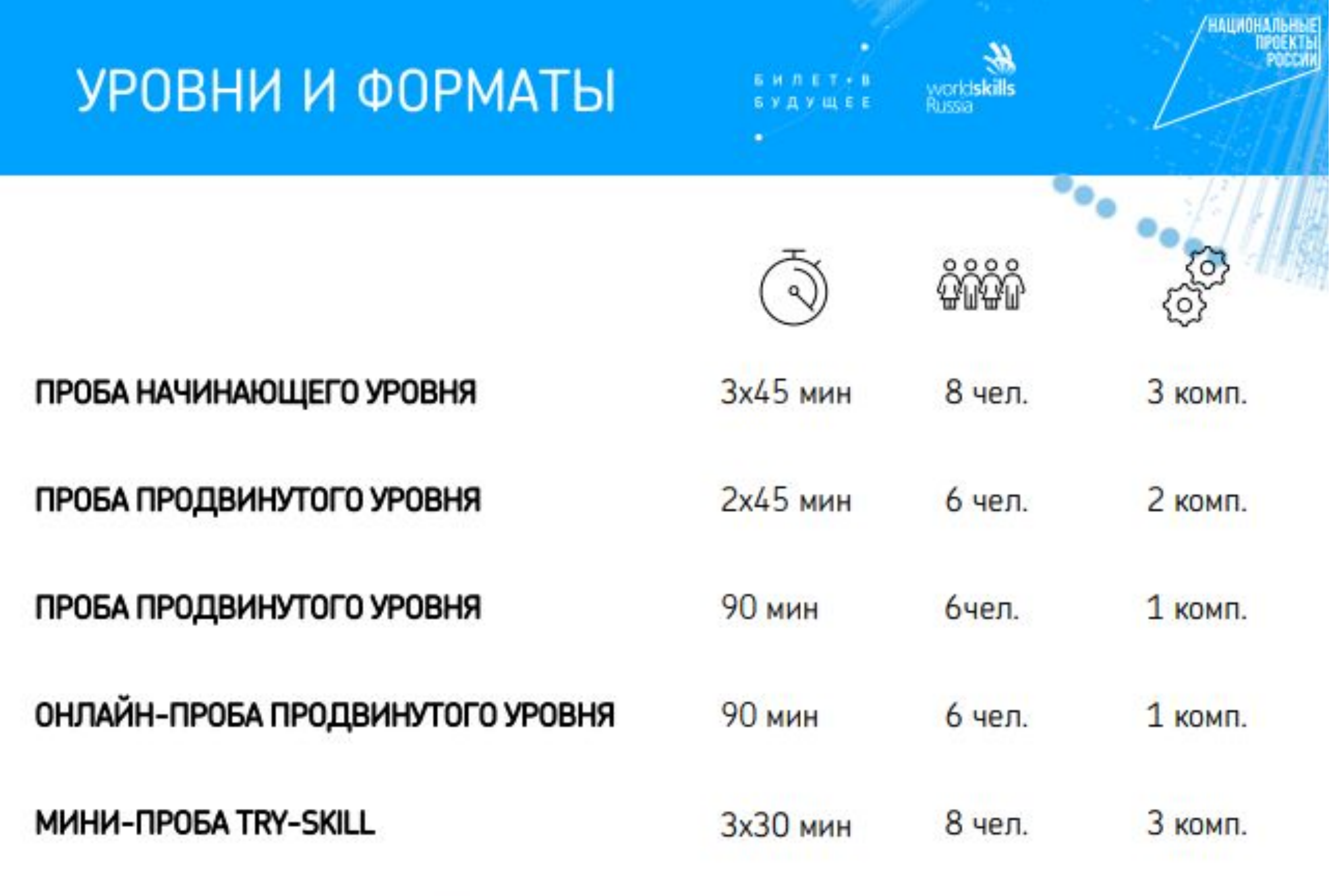

**Contractor** 

 $\mathbb{R}^n$ 

 $\sim$  .  $\sim$  .

 $\sim$ 

# **ПОРЯДОК УЧАСТИЯ**

workiskills<br>Russia **SMNET + B SYAVMEE** 

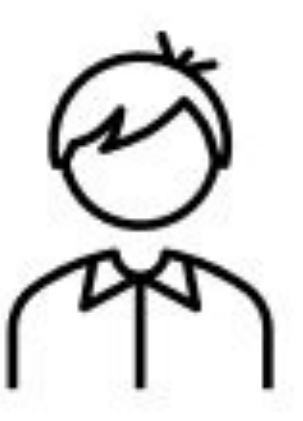

- Любой уровень сложности
- Любая последовательность ٠

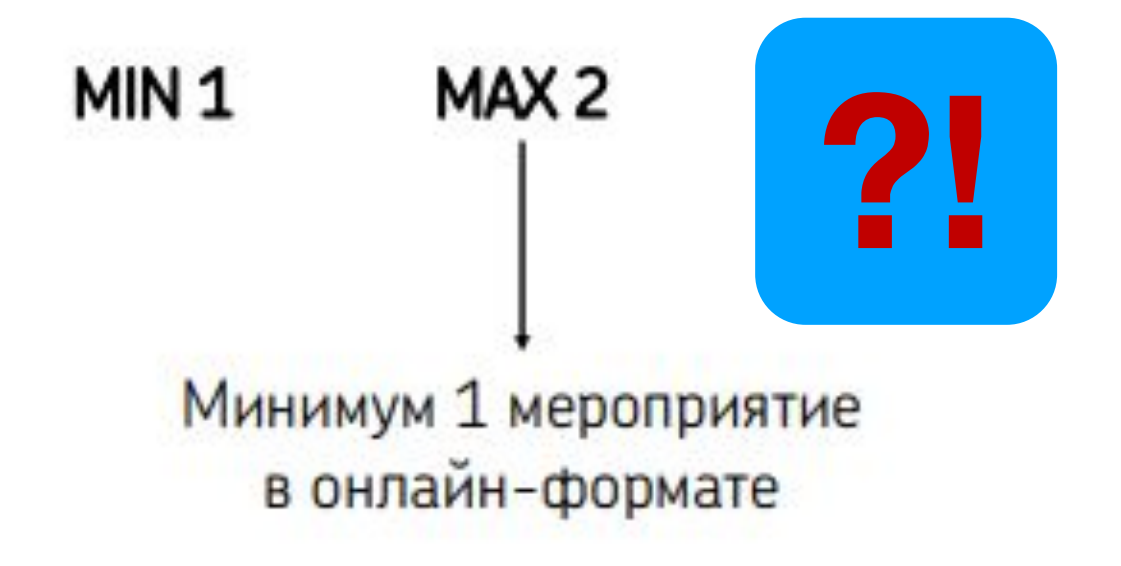

**НАЦИОНАЛЬНЫЕ** 

## РОЛЬ ПЛОЩАДОК И НАСТАВНИКОВ

 $\mathbf{c}$ 

Площадка - образовательная организация или иное учреждение, соответствующее требованиям нормативно-правовых актов Российской Федерации, на базе которой проводятся практические мероприятия Проекта, как очного, так и онлайн форматов, в том числе с привлечением экспертов со стороны промышленных предприятий и работодателей.

Онлайн площадка реализации Проекта – образовательная организация или иное учреждение обеспечивающие доступ к дистанционным практическим мероприятиям Проекта с помощью информационно-телекоммуникационной сети «Интернет».

Наставник – представитель общеобразовательной организации, образовательной организации среднего профессионального образования, образовательной организации высшего образования, организации дополнительного образования детей, представитель промышленного предприятия или высокотехнологичного бизнеса, представитель научной организации или иных организаций, являющийся носителем профессиональной практики и необходимых компетенций.

### ПЛОЩАДКИ ПРАКТИЧЕСКИХ МЕРОПРИЯТИЙ

БИЛЕТ*•* В

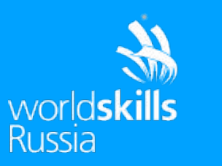

НАЦИОНАЛЬНЫЕ **NPOFK** 

**КРАСНОЯРСКИЙ КРАЙ**

Ачинск (4) Балахтинский р-н (1) Дивногорск (1) Енисейск (1) Зеленогорск(1) Канск (2) Канский р-н (1) Красноярск (14) Лесосибирск (2) Минусинск (2)

Минусинский р-н (1) Мотыгинский р-н (1) Назарово (2) Норильск (2) Рыбинский р-н (2) Ужур (2) Уярский р-н (1) Шарыпово (1) Шушенкский р-н (1) Эвенкийский р-н (1)

7

# ОСНОВНЫЕ СРОКИ ПРОЕКТА

- **Property**
- •Регистрация площадок июль
- •Регистрация учащихся июль октябрь
- •Регистрация родителей после 28 июля
- •Участие в практических мероприятиях после 28 июля – октябрь (ноябрь?)

 $\overline{Q}$ 

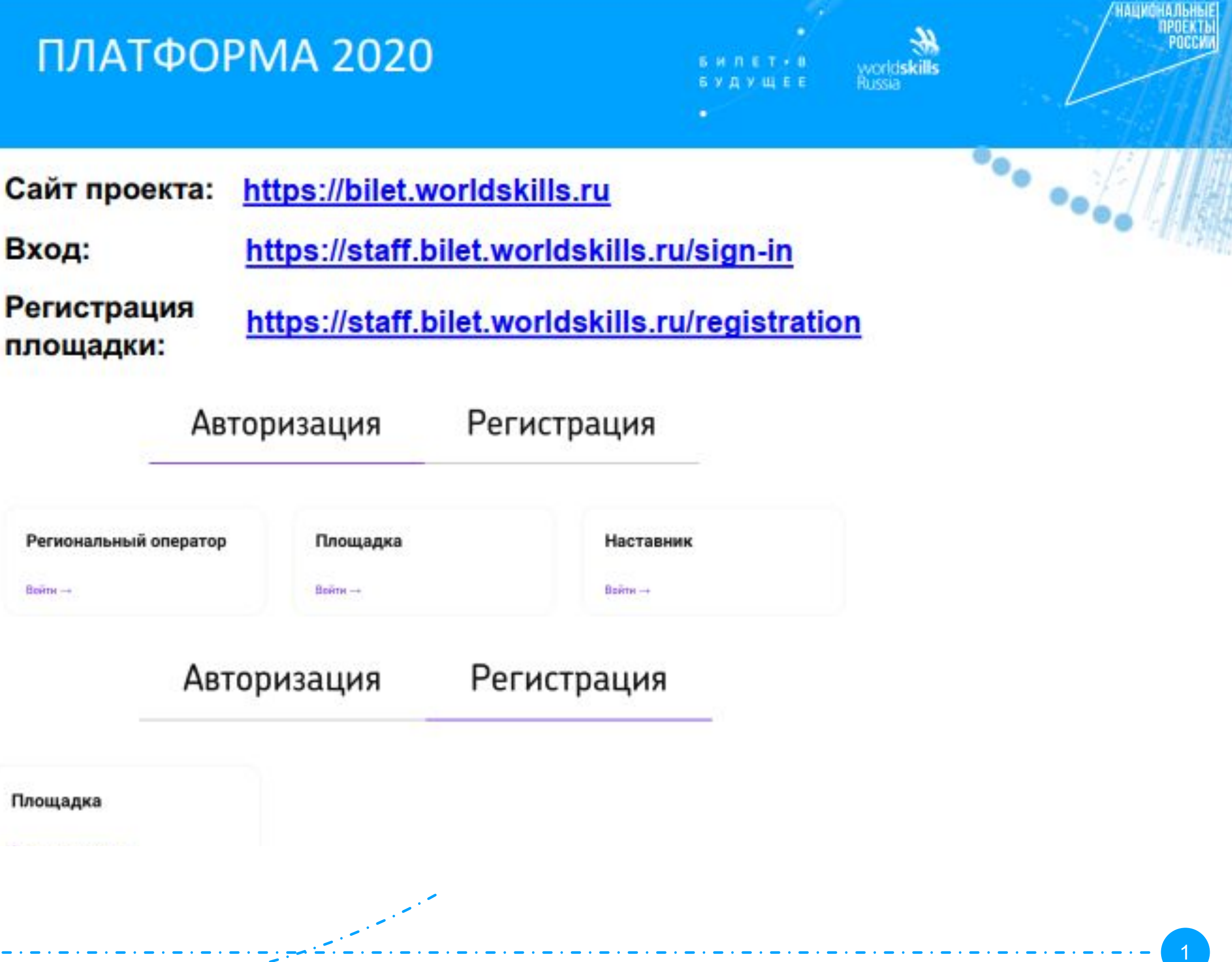

# **БАЗА ЗНАНИЙ**

## bilet-help.worldskills.ru

Основной информационный портал, где содержится вся информация о Проекте, в том числе:

- Инструкции по работе платформы;
- Ответы на организационные вопросы;
- Контакты региональных операторов;

Портал является незаменимым помощником регионального оператора. Просим Вас:

- регулярно отслеживать обновления на сайте;
- Прежде чем обратиться в техническую поддержку внимательно изучить ресурс;
- в случае частого обращения по одинаковым вопросам инструкция появится в кратчайшие сроки

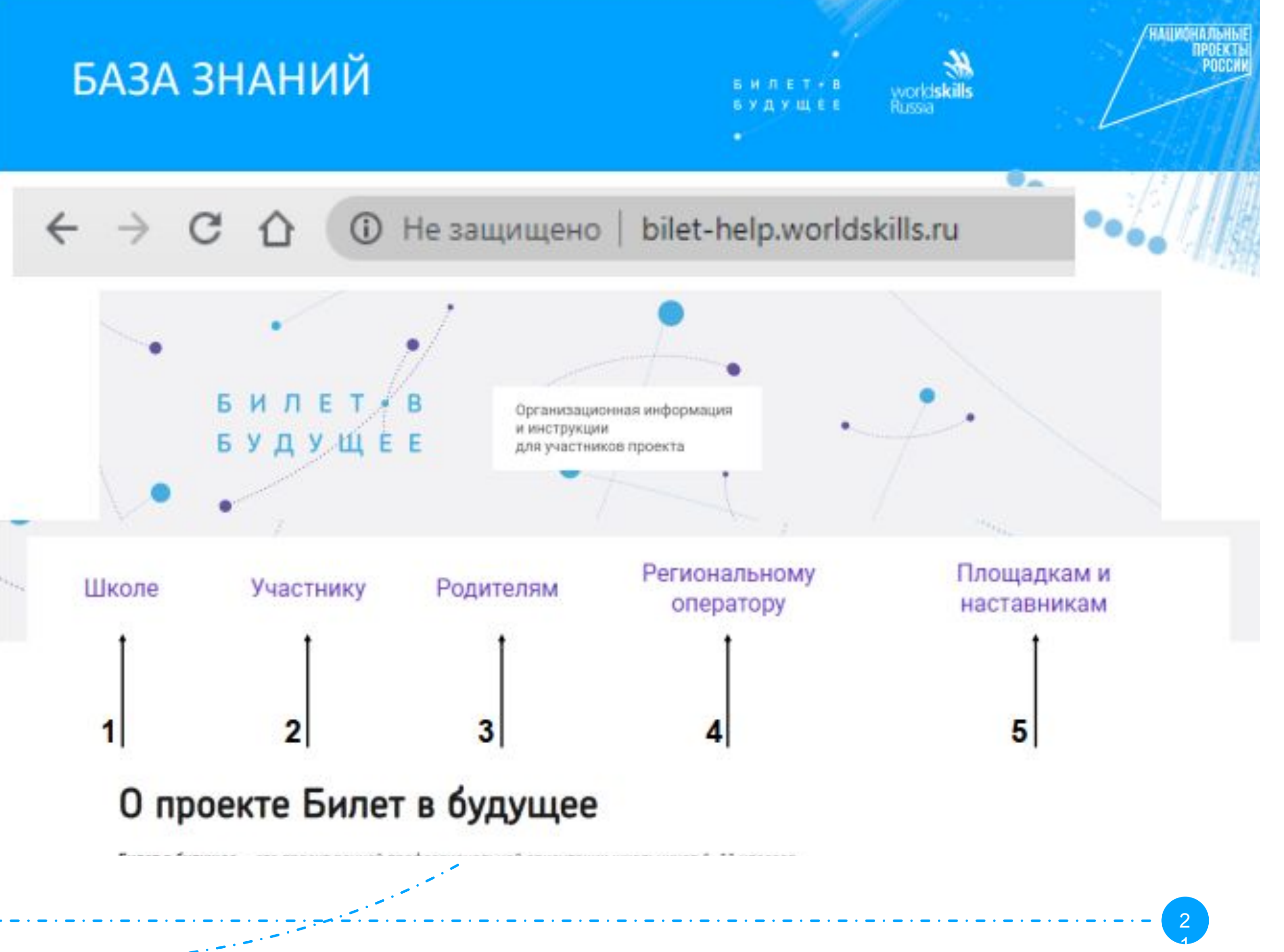

## 1. ШКОЛЕ

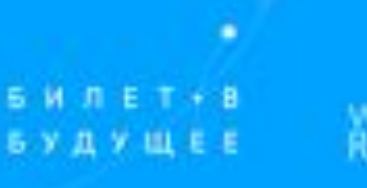

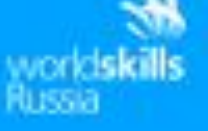

## Инструкции и материалы для школы

В 2020 году школы не имеют своего кабинета на платформе Проекта и принимают участие в регистрации участников, но также могут принять участие в реализации Проекта в рамках своей профориентационной работы.

Школы могут включить участие в практических мероприятий в свою программу профориентационных мероприятий. Необходимо будет попросить учеников и их родителей зарегистрироваться на платформе, ученики смогут пройти онлайн-диагностику и посетить практические мероприятия.

Школа является незаменимым помощником Проекта. Роль школы в 2020 году крайне важна для участников, мы просим наших коллег помочь нам:

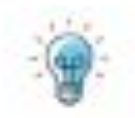

 $\frac{1}{2\pi}\left(1-\frac{1}{2}\right)\left(\frac{1}{2}-\frac{1}{2}\right)$ 

распространять информацию о проекте среди родительской общественности (общественные объединения, родительские собрания, группы в мессенджерах и социальных сетях, районные и городские образовательные и общественные мероприятия);

оказать помощь участникам и их родителям (законным представителям) и предоставлять школьные компьютеры (планшеты) для регистрации на платформе и прохождении тестирования, а также практических мероприятий онлайн формата.

Для педагогов разработаны методические рекомендации по работе с присвоением участниками опыта, полученного в рамках профессиональных проб. В рамках классных часов по профориентации, вы можете вместе с учениками организовать рефлексию полученного опыта.

HAUKOHAJI6H6IE

POCCHK

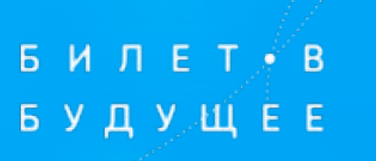

 $\bullet$ 

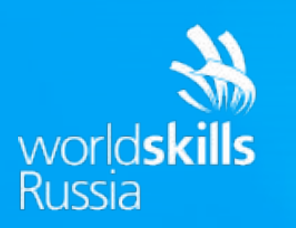

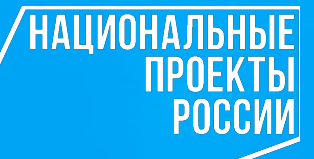

# УСПЕШНОЙ РАБОТЫ !!!